## **Randolph County, NC**

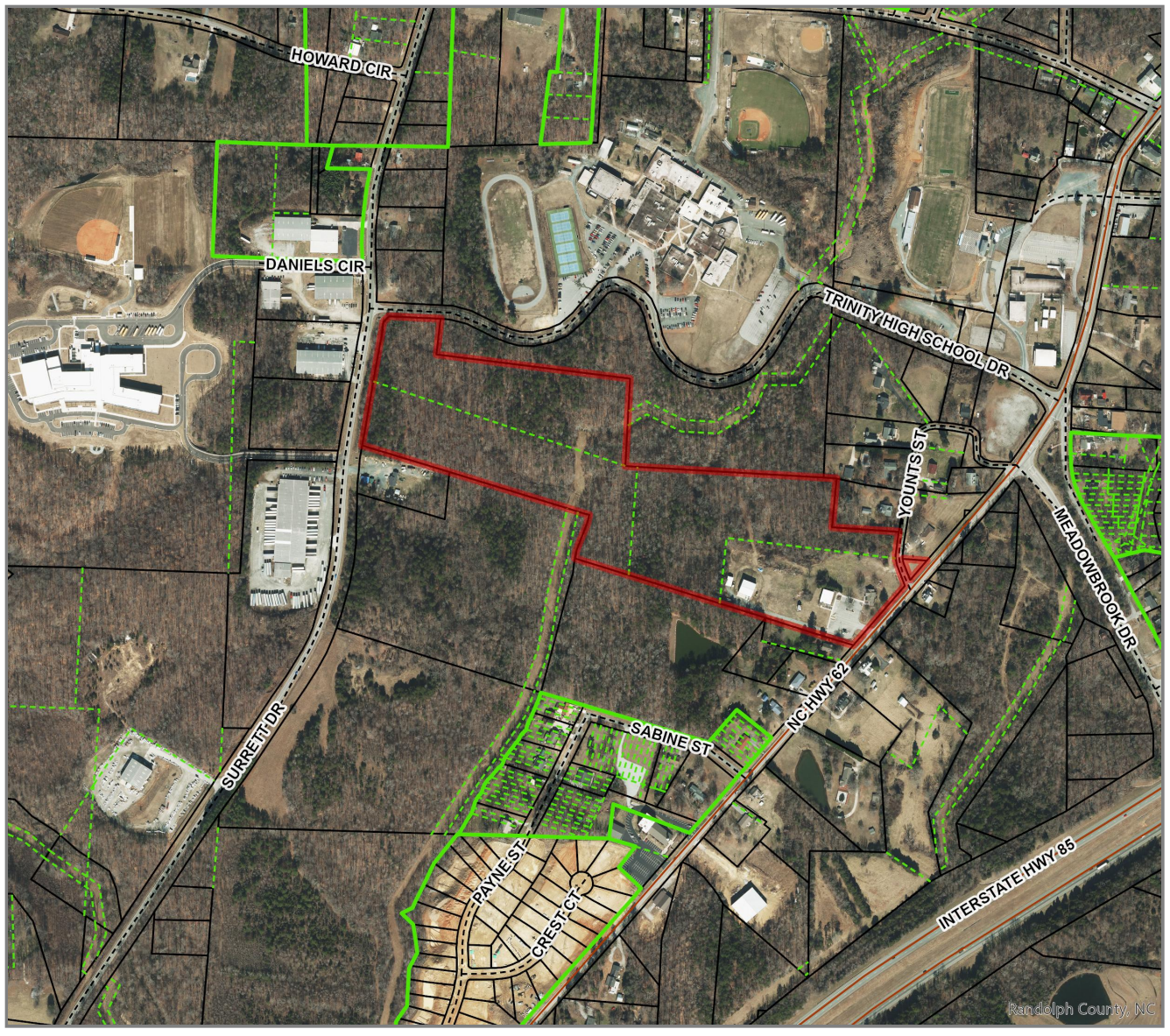

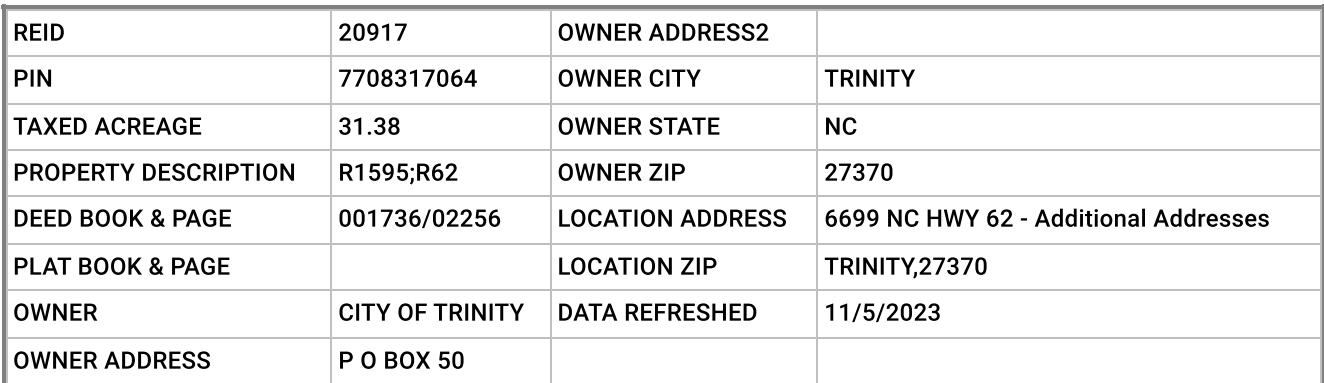

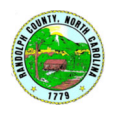